### Support for Products and Tools

**Created:** September 2014

**Reviewed:** January 2019

**Next Review:** June 2019

Quadrotech is committed to providing quality products, training, documentation, and video material. As part of our drive for quality, our documentation is reviewed at least every few months. Should you have a comment about our documentation please contact us, we'll work to include your personal feedback.

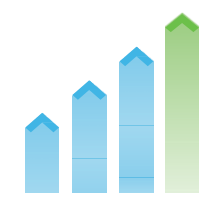

### **Table of Contents**

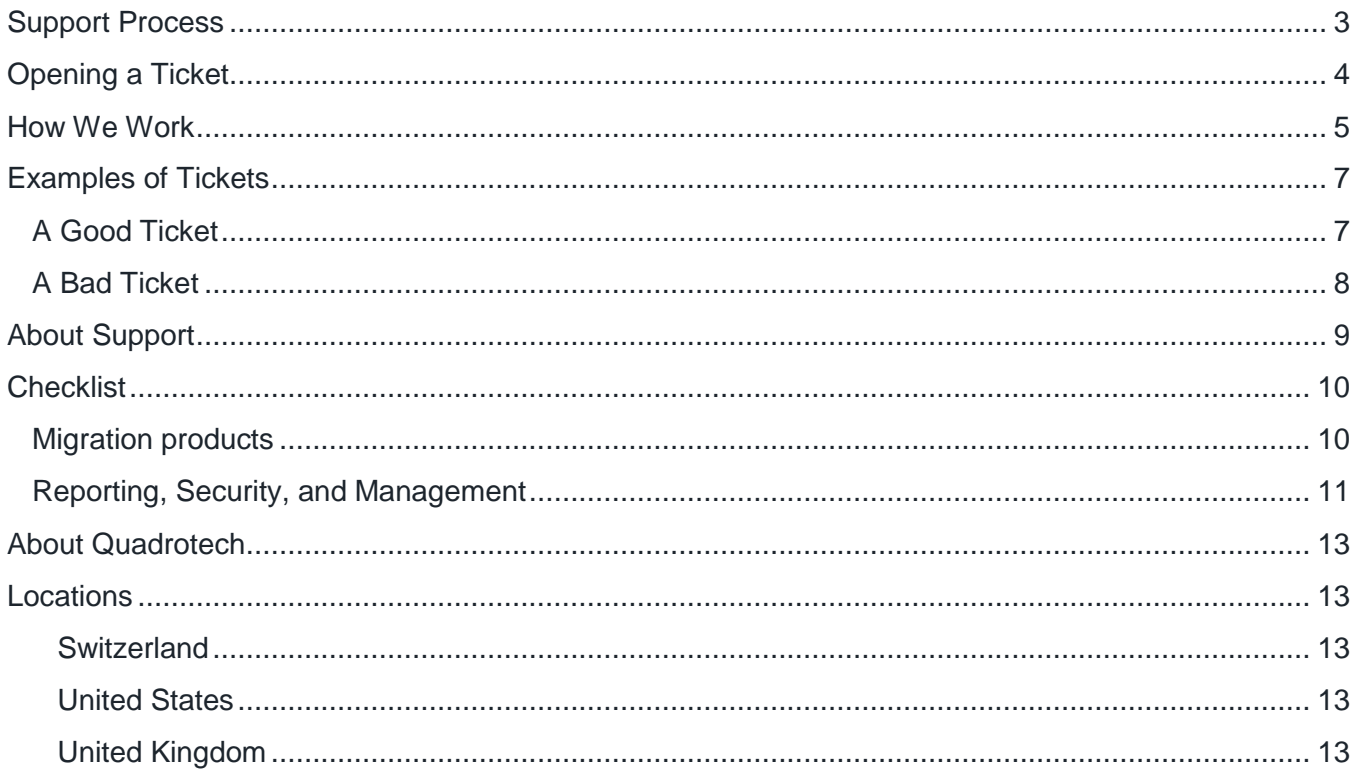

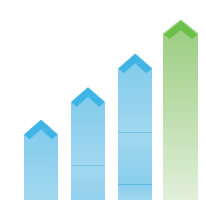

#### <span id="page-2-0"></span>Support Process

Quadrotech looks forward to the transition from the pilot/design phase to the production phase, no matter which product or tool is being used. Questions or issues might arise when a product/tool is used in production, which were not encountered in the pilot phase. When this happens, the Quadrotech customer experience process should be followed.

The process operates on a break/fix methodology. To effectively manage the process, each unique ticket is focused on a single issue with a clearly defined scope. In instances where the single issue is unclear at the reporting of an issue, we'll help you narrow the focus into a single scope. Whenever necessary, we'll create additional tickets to address additional issues that fall outside of the scope of the issue that was initially reported.

For general requests that are outside of the break/fix methodology, email: [field.enablement@quadrotech-it.com](mailto:field.enablement@quadrotech-it.com)

If you have engaged with us to provide a Managed Service, contact: [managed.operations@quadrotech-it.com](mailto:managed.operations@quadrotech-it.com)

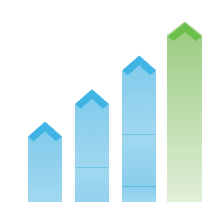

### <span id="page-3-0"></span>Opening a Ticket

You can create tickets in the Quadrotech Support Hub:<https://support.quadrotech-it.com/>

**Note:** You need an account to manage tickets.

The support process is information-dependent. Details related to an issue or environment might seem minor, maybe a certain unexpected behavior happens very infrequently. However, those details might provide insight that ultimately helps us identify the root cause.

You'll find a checklist at the end of this document that explains what information is required when you open a ticket. When customers don't provide this information initially, there are often support delays while details and information are gathered.

Please take the time to review and collect the information requested before opening a ticket. This allows our team to work to resolve your ticket as quickly as possible.

Also, make sure you select the appropriate department when opening a ticket:

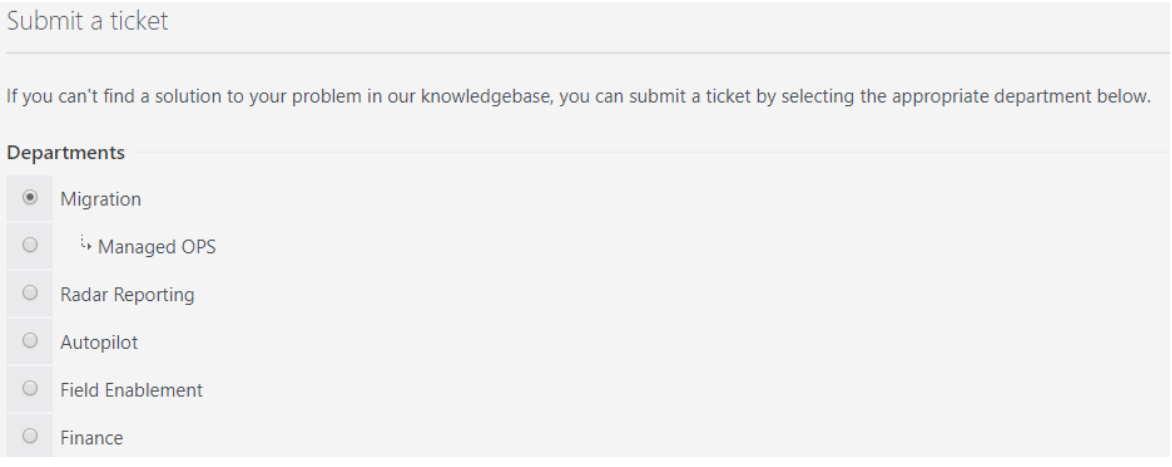

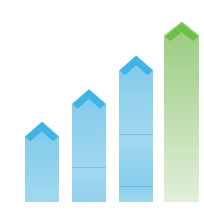

#### <span id="page-4-0"></span>How We Work

Our team has a deep knowledge of the Quadrotech products and tools and we're passionate about our work. We will work diligently to understand your request, answer it, and leave you feeling satisfied with the outcome. We have access to key resources and specialists from across our entire organization. They contribute decades of experience to aid in the investigation of even the most complex issues.

To deliver an excellent experience, we must work together. Our team needs to understand your issue, and the environment, so we can provide the best possible experience. We invite you to work collaboratively with us through the entire process. This improves your experience and makes our products the best of their class.

To give our customers a better understanding of the support process, we created examples of a good ticket and a bad ticket, which you'll find in the next section. After these examples, you'll find a checklist of the information you'll provide when you open any ticket.

But first, let's define the statuses and priority levels of a ticket. As with any organization, a Quadrotech ticket goes through statuses during its lifecycle. There are also several priority levels that help govern the level of involvement, prioritization, and effort involved during the process. Take a look:

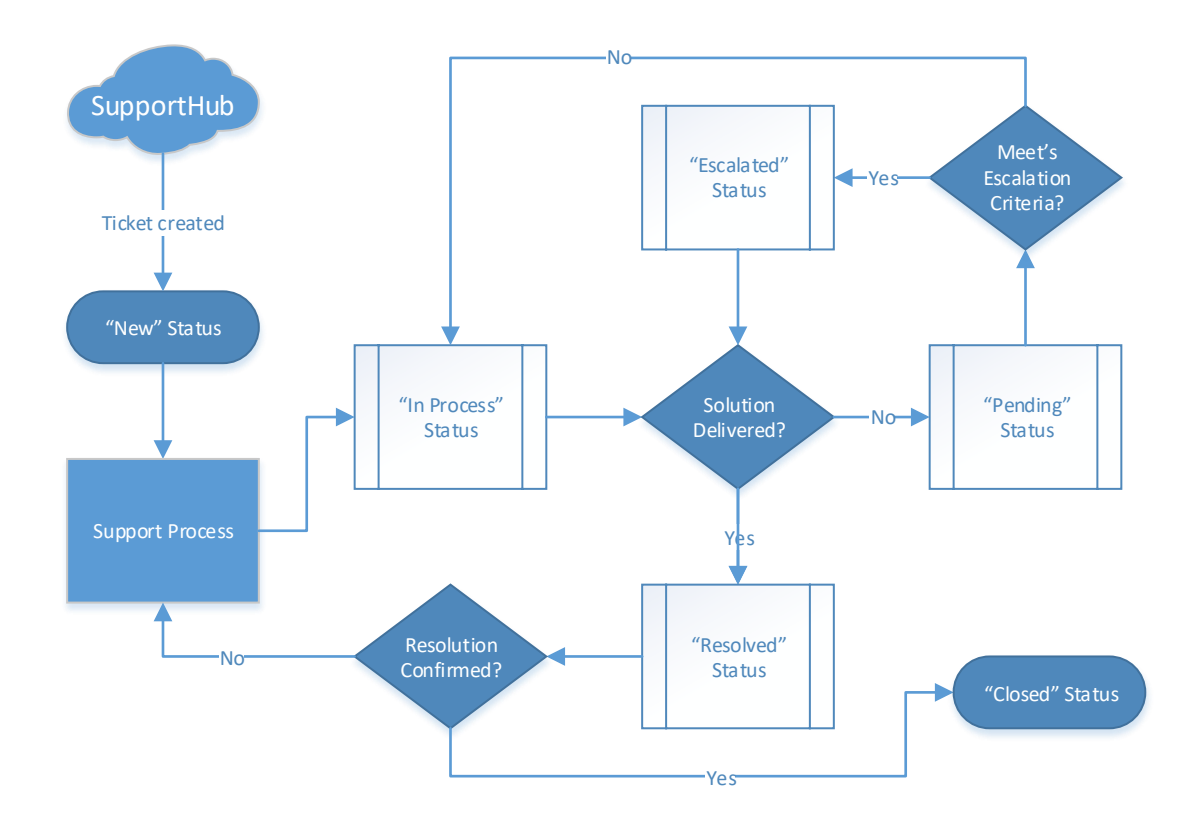

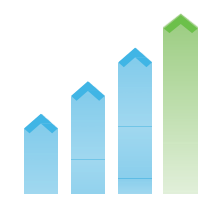

#### The available statuses are:

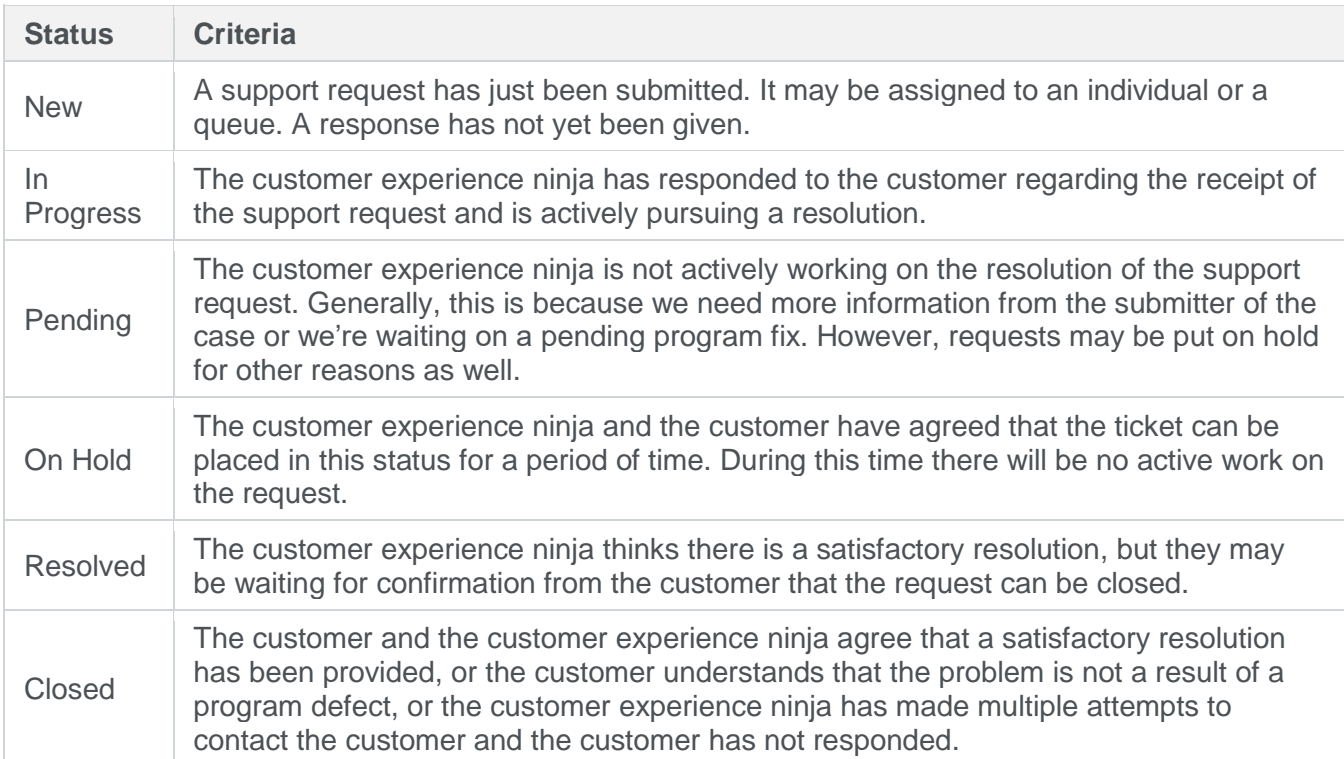

The available priority levels are:

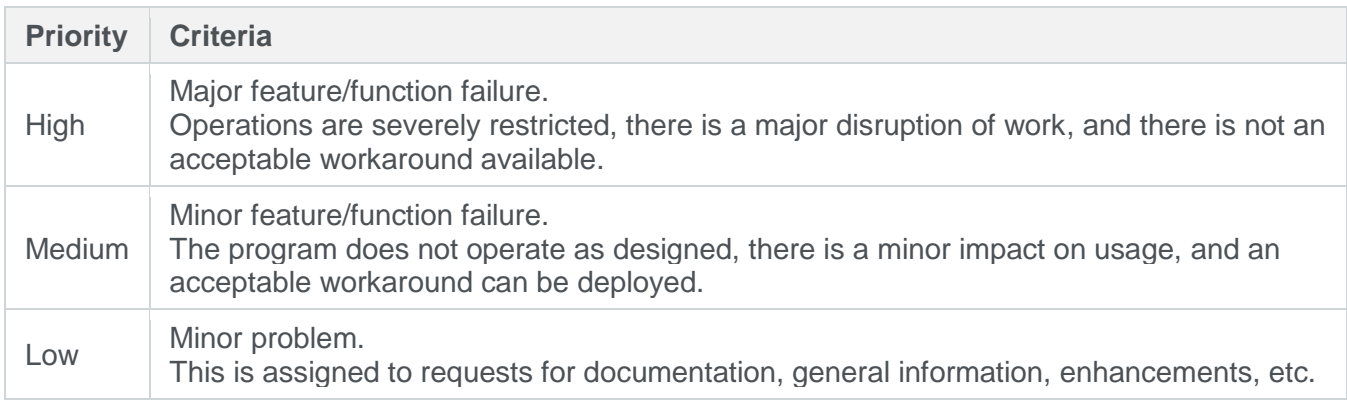

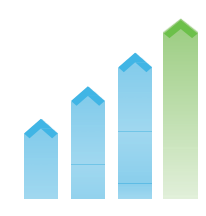

### <span id="page-6-0"></span>Examples of Tickets

During the last few years, Quadrotech has enhanced the products and tools in our portfolio, while also introducing new products. We emphasize quality and stability. We hope our customers have the best experience possible. Should the need arise, please contact us. To ensure we can support you when you contact us, there's some information we'll need so we can adequately support our products.

#### <span id="page-6-1"></span>*A Good Ticket*

Here's an example of a request to open a ticket that contains enough information for the customer experience ninja to provide an actionable response:

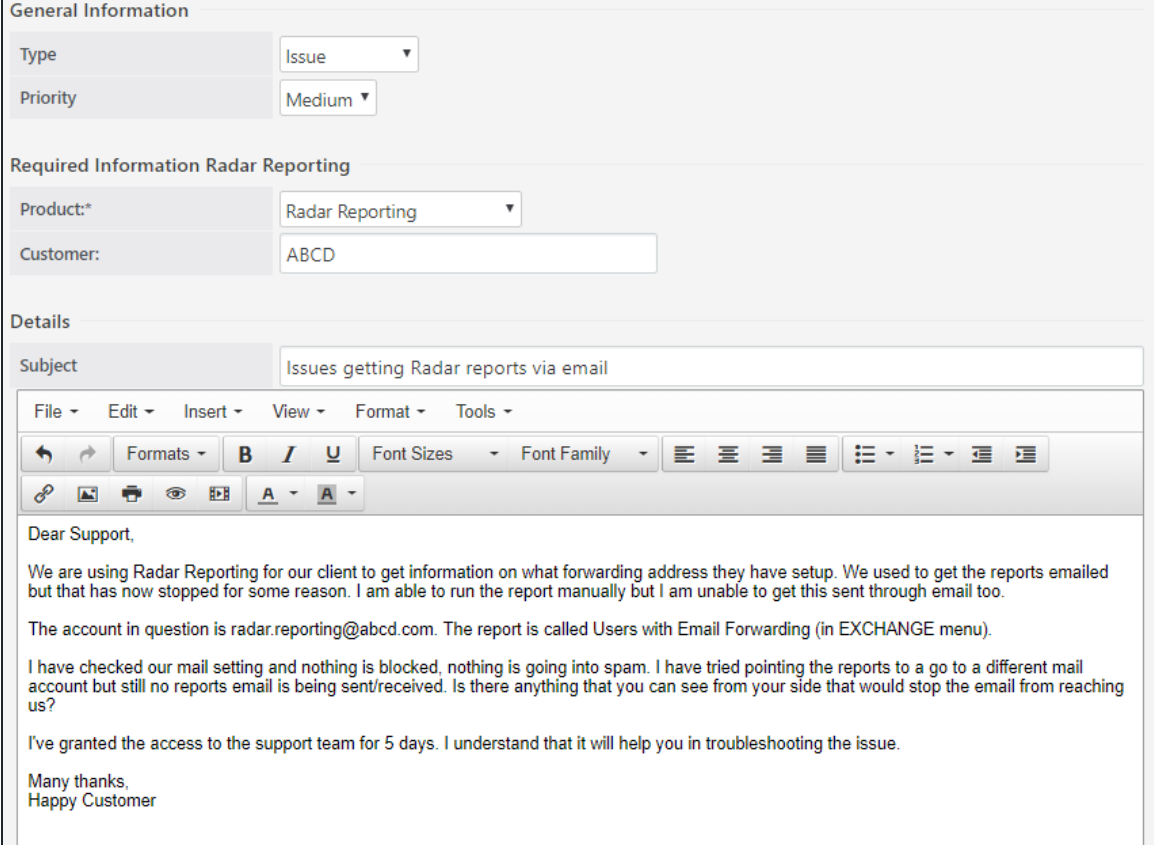

This ticket could be quickly actioned because the customer provided:

- Product information
- A clear title
- A detailed description of the problem they encountered
- The name of the report affected
- Access to the support team for faster troubleshooting

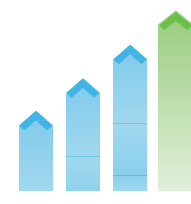

#### <span id="page-7-0"></span>*A Bad Ticket*

Now, here's an example of a request to open a ticket that doesn't provide enough information for the customer experience ninja to be able to further investigate the issue:

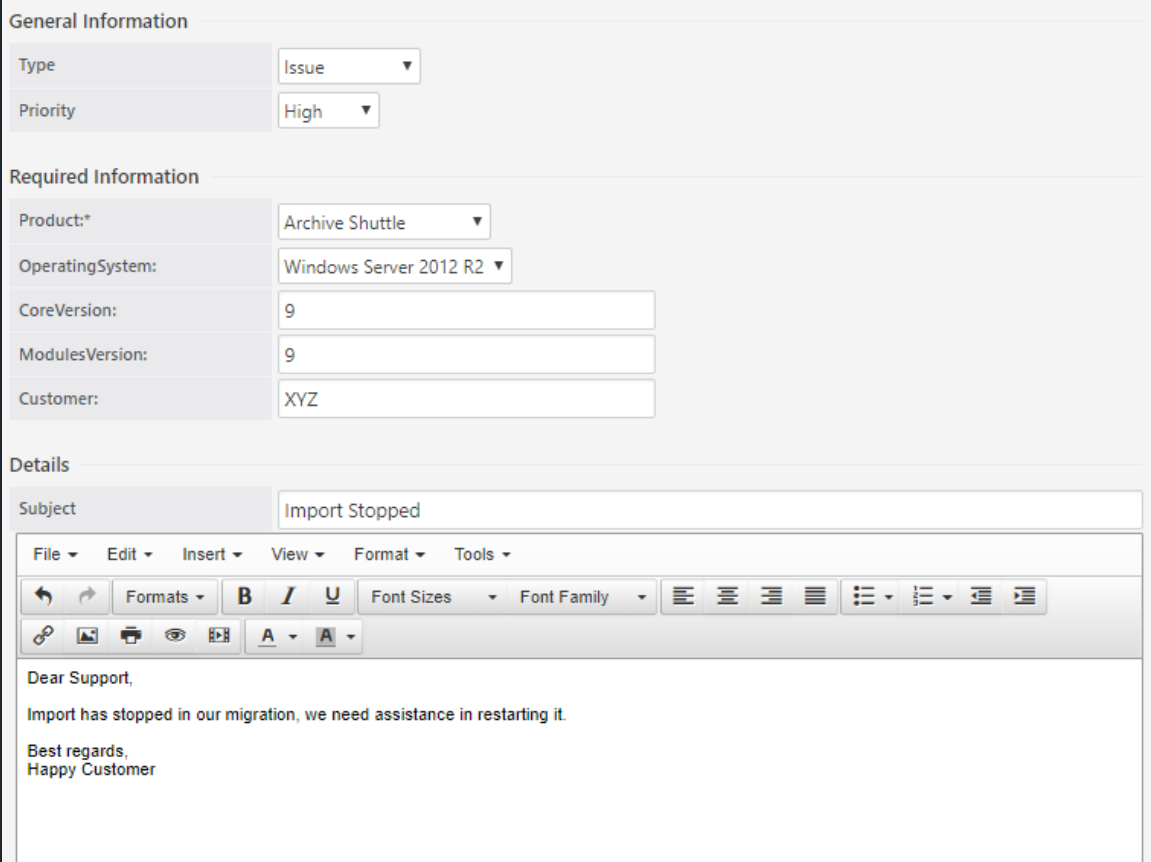

This ticket has:

- Insufficient detail regarding the product version. For example, the exact build number is missing.
- No clear title. For example, they're importing into what type of target?
- A poor description
- No accompanying log file or screenshots

In this example, besides seeing that the customer needs assistance, there isn't enough information here to support or diagnose why the import stopped.

From these examples, you can see why providing enough information in the initial ticket helps us reach a resolution more quickly and effectively.

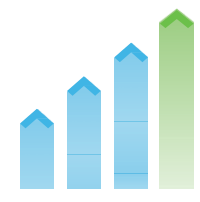

### <span id="page-8-0"></span>About Support

The Support Hub is the central location for managing tickets. It's located here: <https://support.quadrotech-it.com/>

You need an account for the Support Hub to submit and manage any tickets.

Before opening a new ticket on the Support Hub, use our knowledgebase to see if there is an existing article covering the issue or request:<https://info.quadrotech-it.com/>

Support is available between 7:00 AM and 11:00 PM UTC, Monday through Friday.

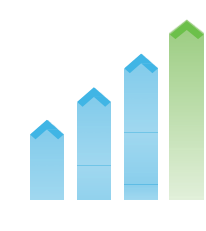

#### <span id="page-9-0"></span>**Checklist**

A new support ticket should contain the same basic information. This information depends on the product to which the ticket relates. This section gives a checklist of some basic information to include in a ticket.

#### <span id="page-9-1"></span>*Migration products*

Our migration products include:

- Archive Shuttle
- Archive Shuttle Cloud
- Mailbox Shuttle
- Mailbox Shuttle Cloud
- PST Flight Deck
- Cloud Commander
- EV near Sync & Tools
- Other

When opening a ticket related to a migration product, include as much of this information as possible:

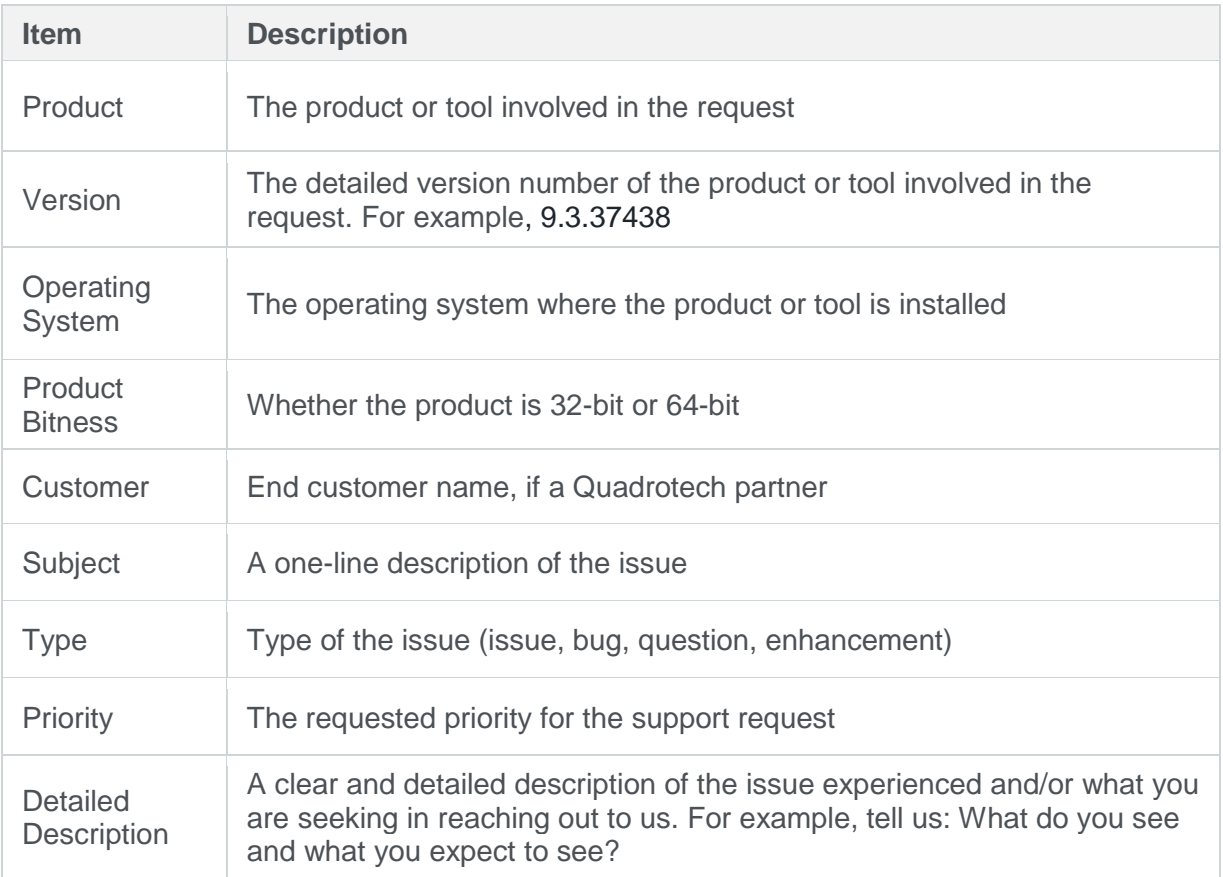

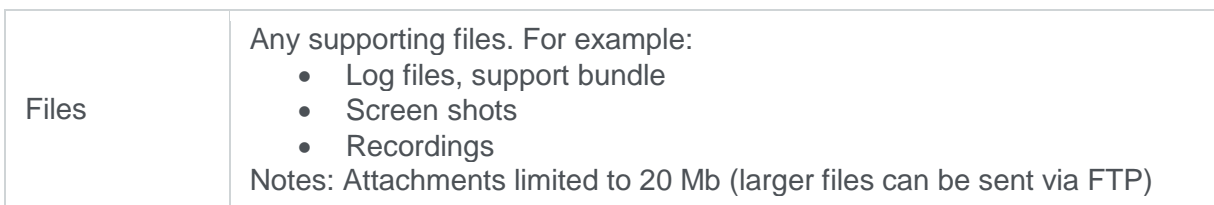

#### <span id="page-10-0"></span>*Reporting, Security, and Management*

Our reporting, security, and management products include:

- Radar Reporting
- Radar for Security & Audit
- Autopilot
- Other

When opening a ticket related to a reporting, security, or management product, include as much of this information as possible:

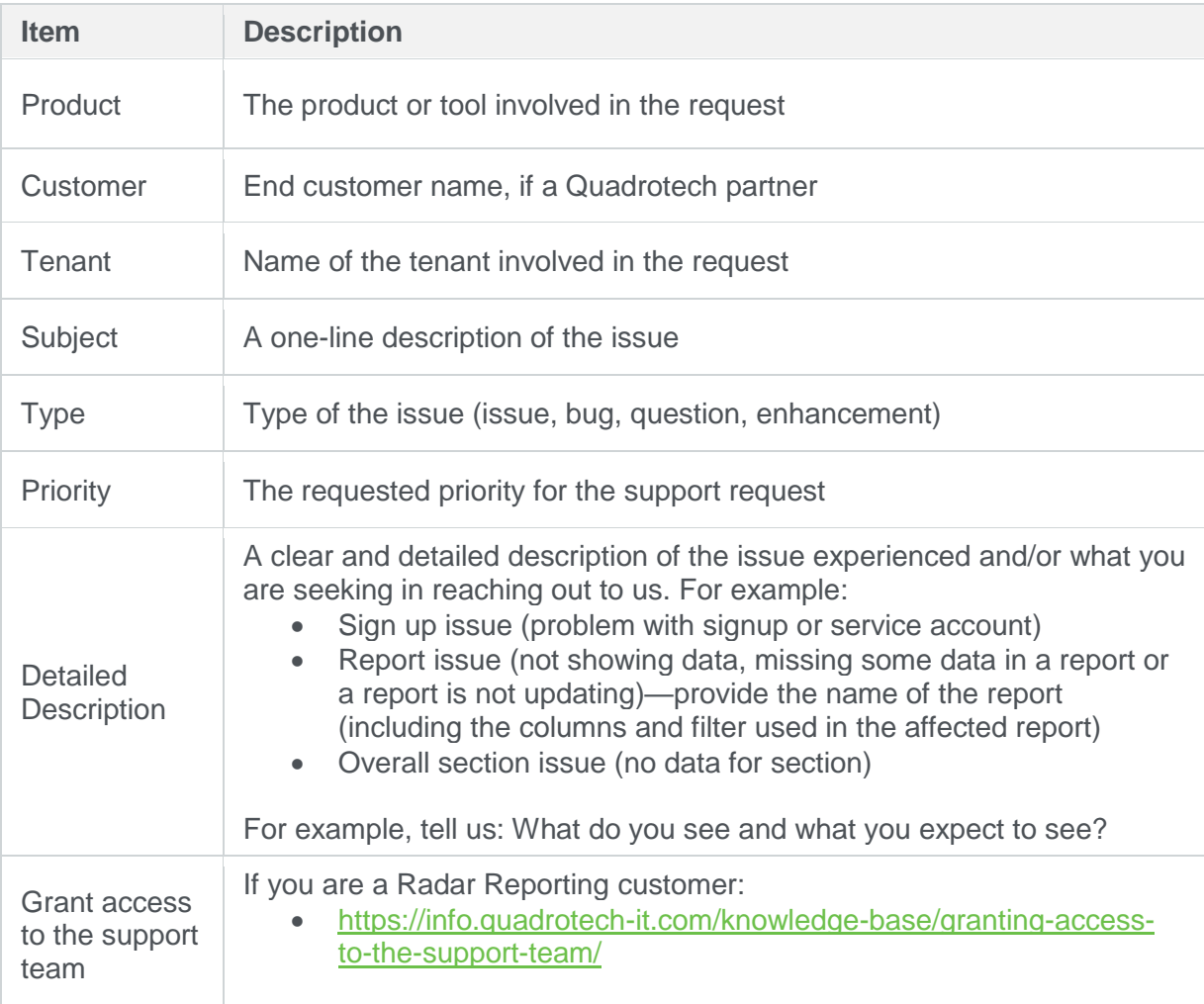

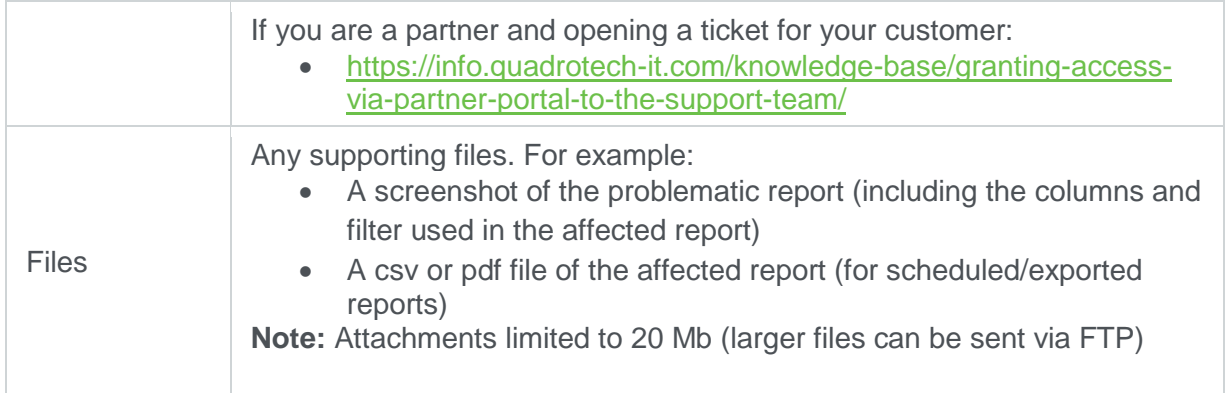

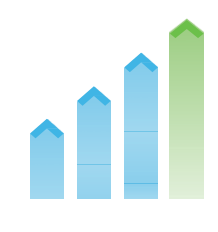

### <span id="page-12-0"></span>**About Quadrotech**

Quadrotech specializes in email migration projects of all sizes. In the past two years alone, we have migrated over 11.6 Petabytes of data and almost 4.7 million mailboxes. Our single-vendor approach allows the management and co-ordination of migration across four email content locations. Our services don't stop at migration.

We are also the market-leading provider of Office 365 reporting, analytics and auditing tools. Offering a suite of over 100 reports covering all major Office 365 services, our reporting solutions help customers gain the business insight to control their Office 365 environment on a global scale.

#### <span id="page-12-1"></span>**Locations**

#### <span id="page-12-2"></span>**Switzerland**

Quadrotech Solutions AG Alpenstrasse 15 6304 Zug

#### <span id="page-12-3"></span>**United States**

Quadrotech Solutions Inc. World Trade Center Delaware 802 West Street, Suite 105 Wilmington, DE 19801

#### <span id="page-12-4"></span>**United Kingdom**

Quadrotech Solutions Ltd. Woodlands Grange Woodlands Lane Almondsbury, BS32 4JY

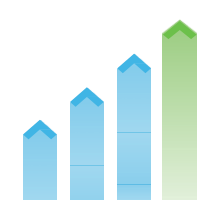